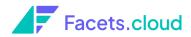

# Facets Product Capabilities

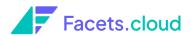

# **Table of Contents**

| CI Integration         | 3  |
|------------------------|----|
| Assembly               | 3  |
| Release Management     | 4  |
| Environment Management | 6  |
| Resource Management    | 7  |
| Operations             | 8  |
| Observability          | 10 |

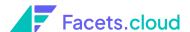

# **CI** Integration

## **CI** rules and integration

Connect your CI tools with Facets and set up rules to automatically classify artifacts to relevant release streams and environments.

## **Assembly**

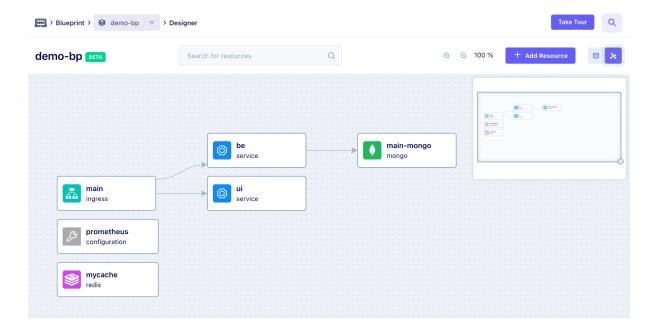

## **Blueprint Creation**

Create and clone architecture blueprints from pre-made Blueprint templates.

## **Blueprint Designer**

Get complete visibility of your infrastructure and help your teams understand what's running where, and how all the pieces connect, without diving into Terraform scripts.

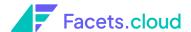

# **Release Management**

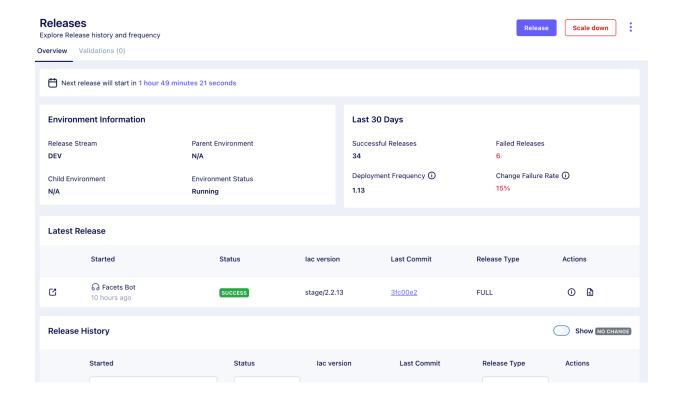

#### Release schedules

Define separate release schedules for each environment. With multiple release options, get complete flexibility in your deployment process.

## **Release History**

Get a clear view of who executed each release, its outcome, and the associated Terraform logs.

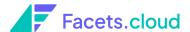

#### **Rollbacks**

Swiftly revert to a stable state in case of unexpected issues.

#### **Promotion workflows**

Effortlessly create a well-defined and controlled path for artifact promotion to multiple environments.

## **Blue-green Deployment**

Gradually transfer user traffic from a previous version of an app or microservice to a nearly identical new release—both of which are running in production.

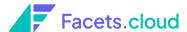

# **Environment Management**

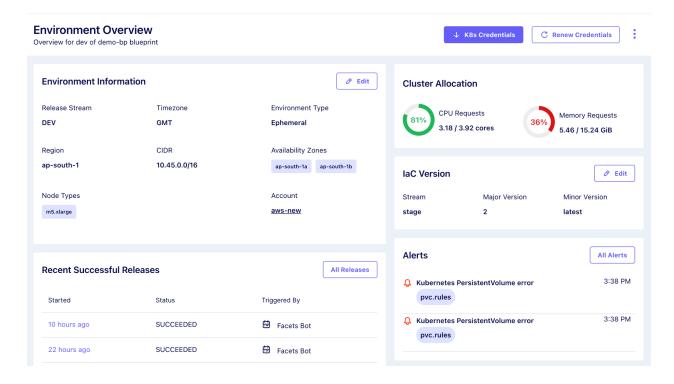

#### **Environment Dashboards**

A go-to place where you can find all the details about your cloud environments – cluster allocation, release schedules, alerts, and more.

## **Delivery Pipelines**

Orchestrate infrastructure changes with our robust delivery pipeline, enabling you to define and control every step, from approvals to scaling decisions.

## **Single-click Environment launch**

Create or clone non-production, ephemeral, or production environments with utmost ease.

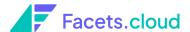

# **Resource Management**

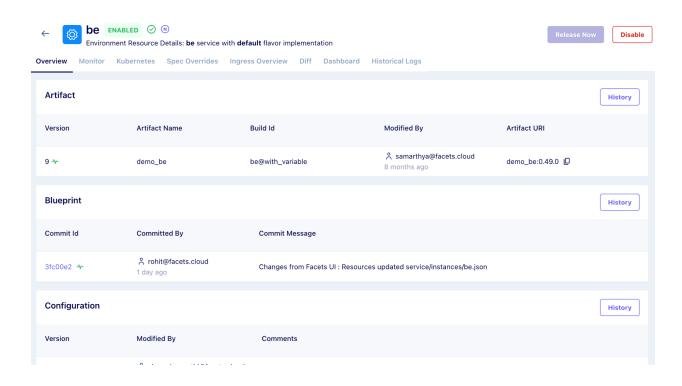

## **Resource configuration**

Configure resources for different environments with a no-code UI, and experience drift-free environments.

#### **Zero Infra drift**

View resource details, edit configurations, and identify configuration differences between environments.

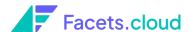

# **Operations**

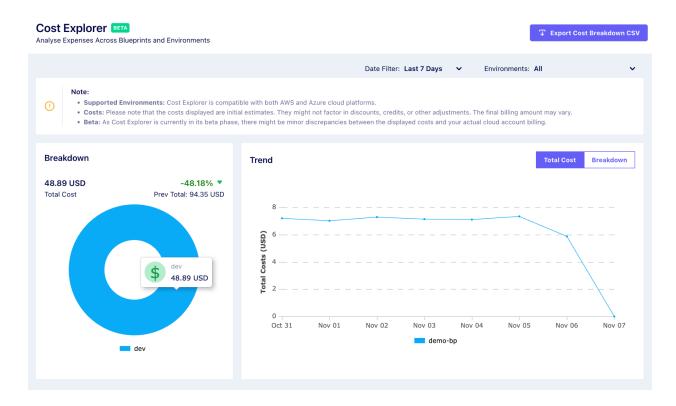

## IAM (role-based access control)

Manage who can do what with fine-grained controls. Create custom roles and user groups to assign specific environment permissions.

## **Account Management**

Manage all third-party accounts (Git, cloud, etc) in one place.

## **Configuration Management**

No more manual tracking of different configurations. Simplify config management by using easy, logical names of service end-points, URLs, and ports.

## **Dynamic Credential Generation**

Eliminate manual effort and risk of security breaches by securely and

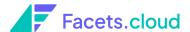

dynamically generating and rotating credentials.

## **Auto-upgrades**

Tested upgrades for Kubernetes and other resources so you can deploy without hiccups.

#### SSO

Authenticate with Google, Azure, and OKTA for easy login and streamlined access to your environments.

#### **Guardrail Policies**

Set guardrails/policies for developers using rego code to simplify policy management across your tool stack.

## **Cost Explorer**

Get complete visibility on your cloud costs at blueprint, environment, and resource levels and avoid cost overruns.

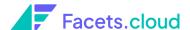

# **Observability**

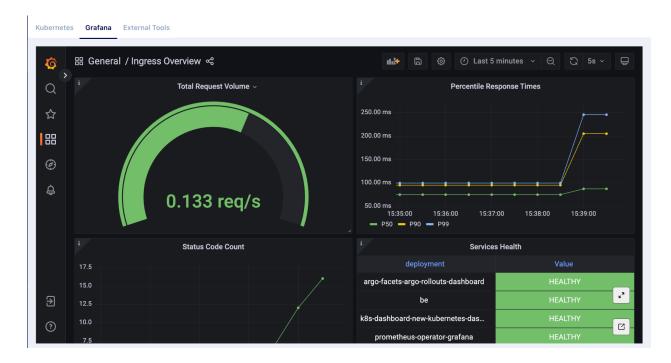

## Log collection

Log aggregation via integrations with Grafana Loki.

## **Dashboarding**

Pre-set monitoring dashboards for looking at your system health.

#### **Alerts**

Pre-defined alerts to take action on environment issues.

### **Notifications**

Subscribe to notifications via Slack, Zenduty, Pagerduty, and webhooks, etc.

#### **AI** assistant

Better understand your alerts and get possible solutions with our AI assistant.